Subject: Re: Issue with stopping VE in Ubuntu 8.04 Posted by [nixgeek](https://new-forum.openvz.org/index.php?t=usrinfo&id=2930) on Thu, 21 Aug 2008 02:51:56 GMT [View Forum Message](https://new-forum.openvz.org/index.php?t=rview&th=6635&goto=32634#msg_32634) <> [Reply to Message](https://new-forum.openvz.org/index.php?t=post&reply_to=32634)

Thanks for the info...

So what is the best way to deal with this in the meantime?

What is the work-a-round? {if any}

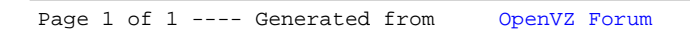